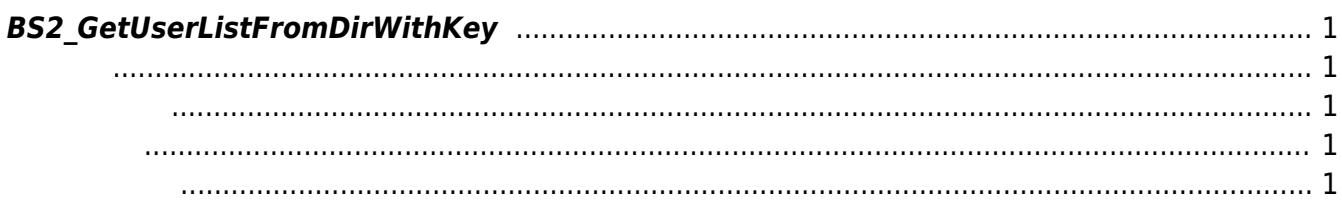

<span id="page-1-5"></span>[USB Exported Control API](http://kb.supremainc.com/bs2sdk/doku.php?id=ko:use_exported_control_api) > [BS2\\_GetUserListFromDirWithKey](#page-1-5)

## <span id="page-1-0"></span>**BS2\_GetUserListFromDirWithKey**

 $[+2.8.2]$  USB Data

## <span id="page-1-1"></span>#include "BS\_API.h"

int BS2 GetUserListFromDirWithKey(void\* context, const char\* szDir, char\*\* uidsObj, uint32\_t\* numUid, IsAcceptableUserID ptrIsAcceptableUserID, const BS2EncryptKey\* key);

<span id="page-1-2"></span>[In] *context* : Context

모리를 반환해야 합니다.

- [Out]  $szDir$  : Data
- $\bullet$  [Out] *uidsObjs* :
- $\bullet$  [Out]  $numUid$  :
- [In]  $ptrIsAcceptableUserID$  : https://www.file.org/back enterprise of the callback callback callback in the callback of the callback  $r$
- [In] *key* : 852 SetDataEncryptKey

<span id="page-1-3"></span>합니다.

uidsObjs [BS2\\_ReleaseObject](http://kb.supremainc.com/bs2sdk/doku.php?id=ko:bs2_releaseobject)

BS\_SDK\_SUCCESS

- <span id="page-1-4"></span>[BS2\\_GetUserDatabaseInfoFromDirWithKey](http://kb.supremainc.com/bs2sdk/doku.php?id=ko:bs2_getuserdatabaseinfofromdirwithkey)
- [BS2\\_GetUserInfosFromDirWithKey](http://kb.supremainc.com/bs2sdk/doku.php?id=ko:bs2_getuserinfosfromdirwithkey)
- [BS2\\_GetUserDatasFromDirWithKey](http://kb.supremainc.com/bs2sdk/doku.php?id=ko:bs2_getuserdatasfromdirwithkey)
- [BS2\\_GetUserInfosExFromDirWithKey](http://kb.supremainc.com/bs2sdk/doku.php?id=ko:bs2_getuserinfosexfromdirwithkey)
- [BS2\\_GetUserDatasExFromDirWithKey](http://kb.supremainc.com/bs2sdk/doku.php?id=ko:bs2_getuserdatasexfromdirwithkey)
- [BS2\\_GetLogFromDirWithKey](http://kb.supremainc.com/bs2sdk/doku.php?id=ko:bs2_getlogfromdirwithkey)
- [BS2\\_GetLogBlobFromDirWithKey](http://kb.supremainc.com/bs2sdk/doku.php?id=ko:bs2_getlogblobfromdirwithkey)

## [BS2\\_GetFilteredLogFromDirWithKey](http://kb.supremainc.com/bs2sdk/doku.php?id=ko:bs2_getfilteredlogfromdirwithkey)

## From:

<http://kb.supremainc.com/bs2sdk/>- **BioStar 2 Device SDK**

Permanent link:

**[http://kb.supremainc.com/bs2sdk/doku.php?id=ko:bs2\\_getuserlistfromdirwithkey](http://kb.supremainc.com/bs2sdk/doku.php?id=ko:bs2_getuserlistfromdirwithkey)**

Last update: **2022/04/12 15:25**